# **Table of Contents**

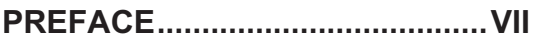

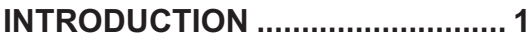

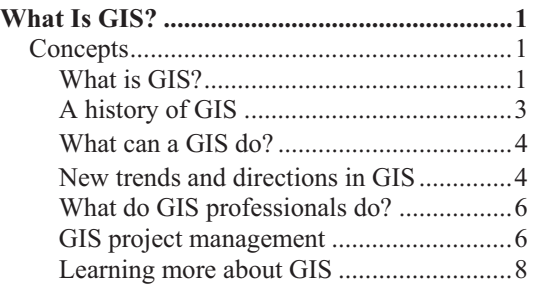

### **PART I. GIS DATA AND MAPS**

### **CHAPTER 1. GIS DATA ................ 9**

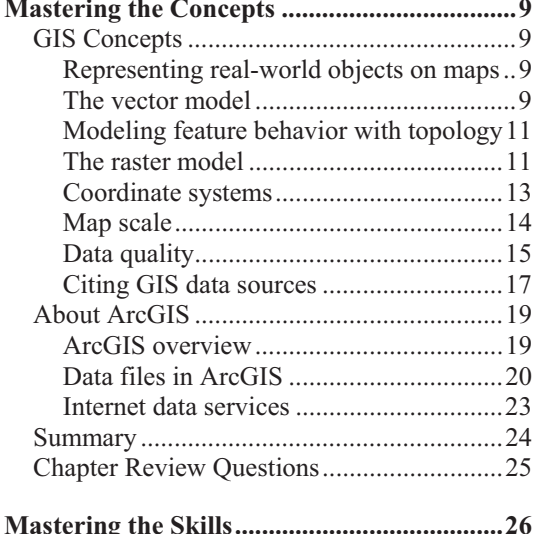

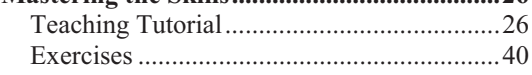

#### **CHAPTER 2. MAPPING GIS DATA .................................... 41**

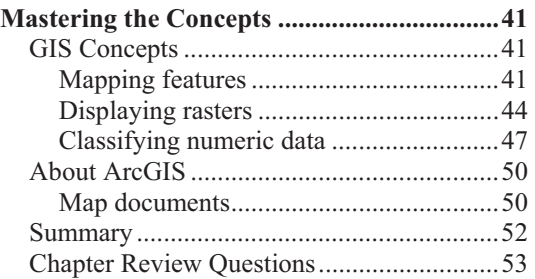

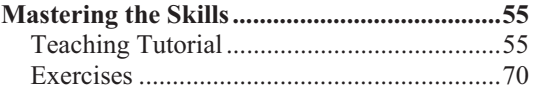

#### **CHAPTER 3. PRESENTING GIS DATA ............................................ 71**

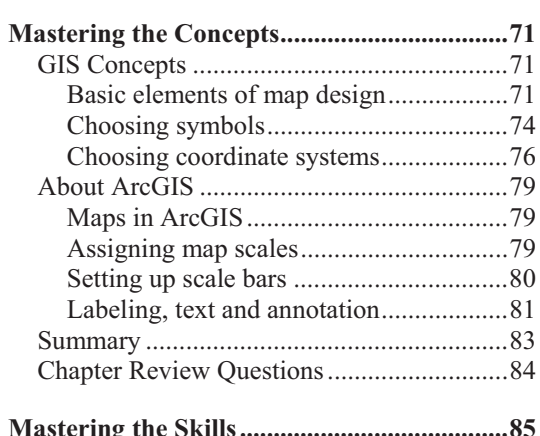

### **Mastering the Skills ........................................ 85** Teaching Tutorial ......................................... 85 Exercises ...................................................... 98

### **CHAPTER 4. ATTRIBUTE DATA 99**

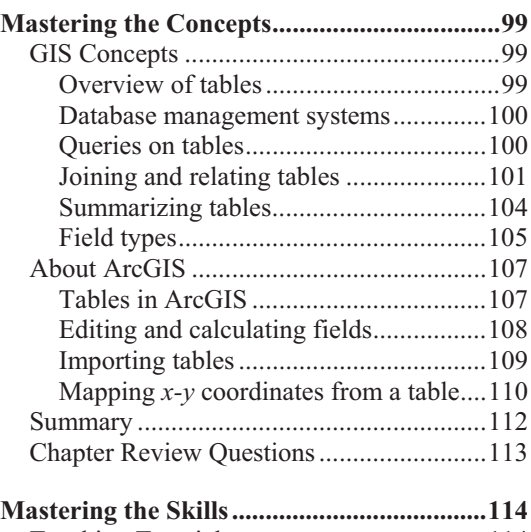

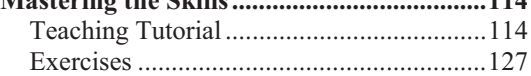

### **PART II. GIS ANALYSIS**

#### **CHAPTER 5. QUERIES .............. 129**

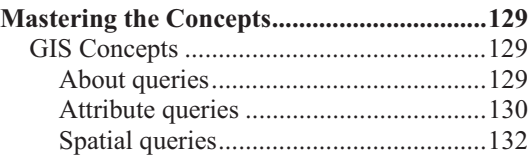

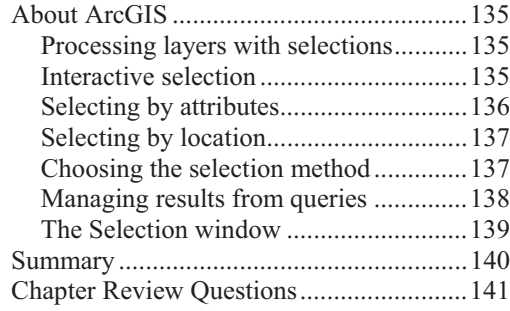

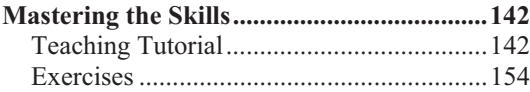

### **CHAPTER 6. SPATIAL JOINS... 155**

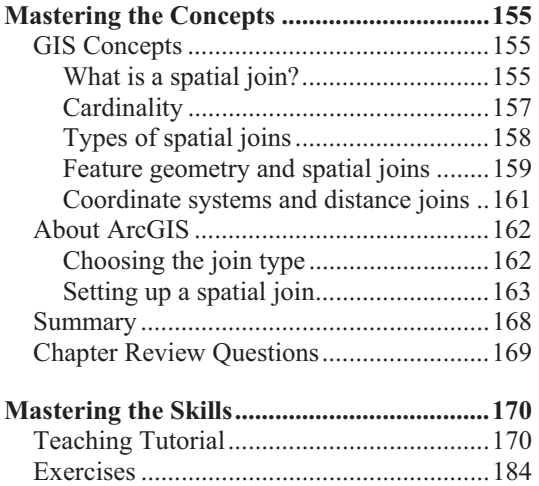

#### **CHAPTER 7. MAP OVERLAY AND GEOPROCESSING ................... 185**

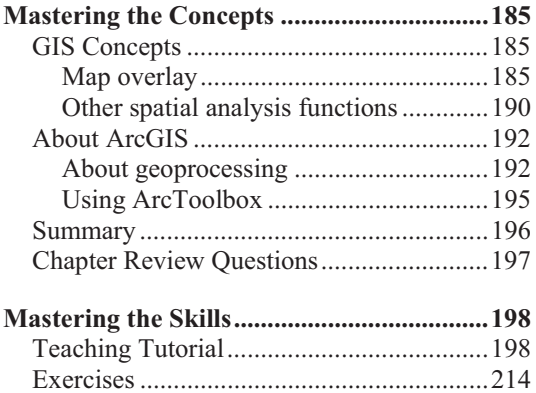

### **CHAPTER 8. RASTER**

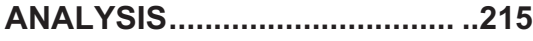

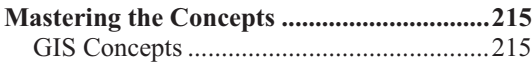

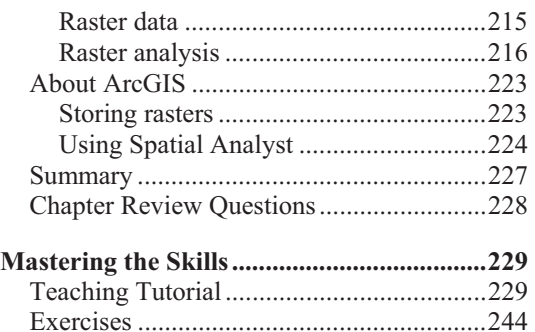

# **CHAPTER 9. NETWORK**

```
ANALYSIS .................................. 245
```
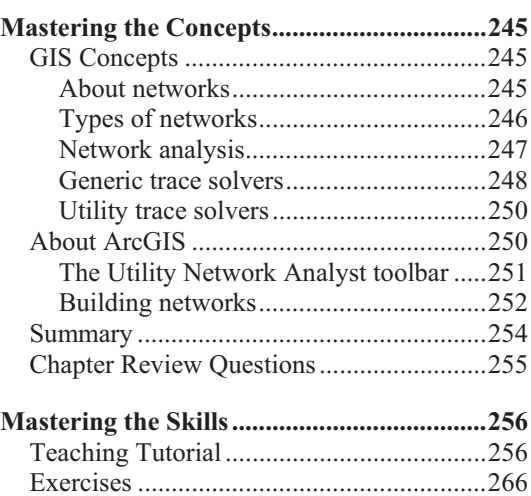

### **CHAPTER 10. GEOCODING ...... 267**

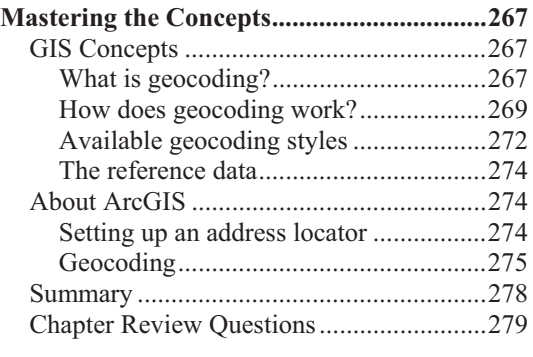

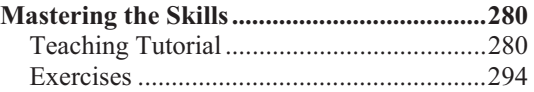

### **PART III. DATA MANAGEMENT**

# **CHAPTER 11. COORDINATE**

### **SYSTEMS ................................... 295**

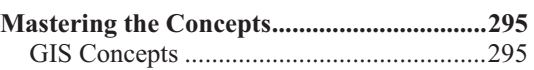

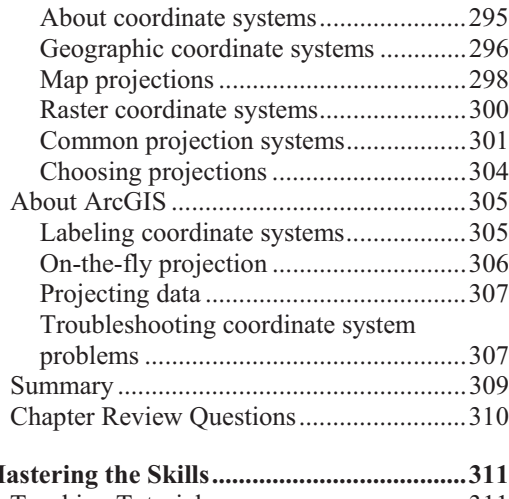

# **Mastering the Skills ...................................... 311** Teaching Tutorial ....................................... 311 Exercises .................................................... 326

# **CHAPTER 12. BASIC EDITING 327**

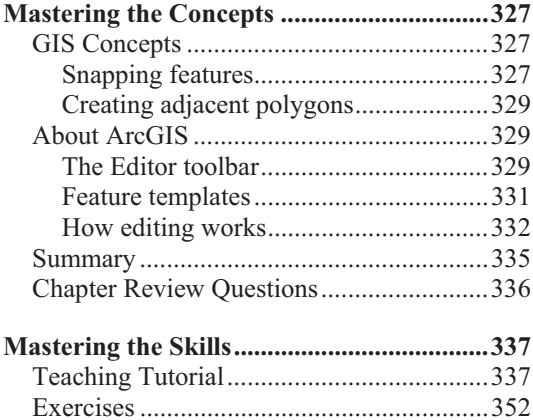

#### **CHAPTER 13. EDITING AND TOPOLOGY ............................... 353**

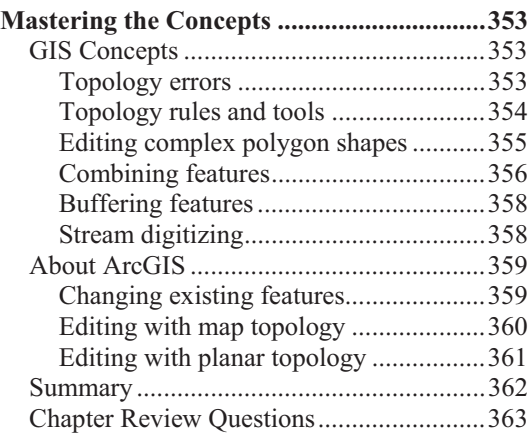

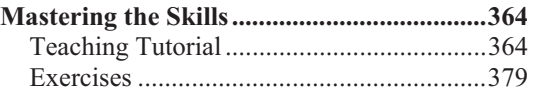

### **CHAPTER 14. GEODATABASES 381**

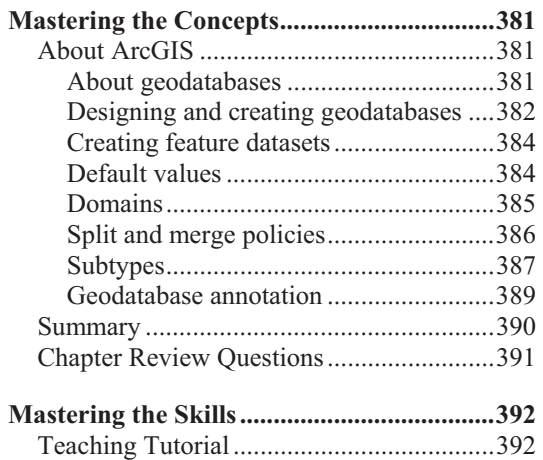

# Exercises .................................................... 408 **CHAPTER 15. METADATA ........ 409**

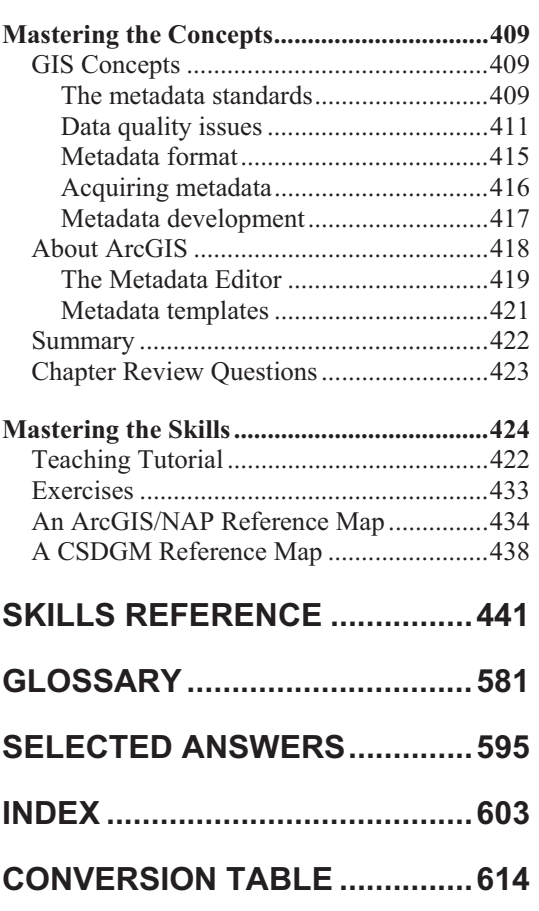